# **UC ANR Video Production Checklist**

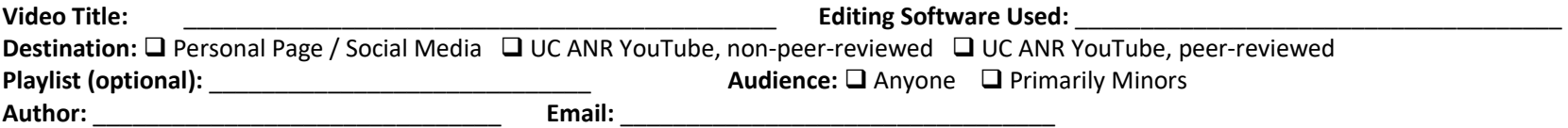

#### **Pre-Production**

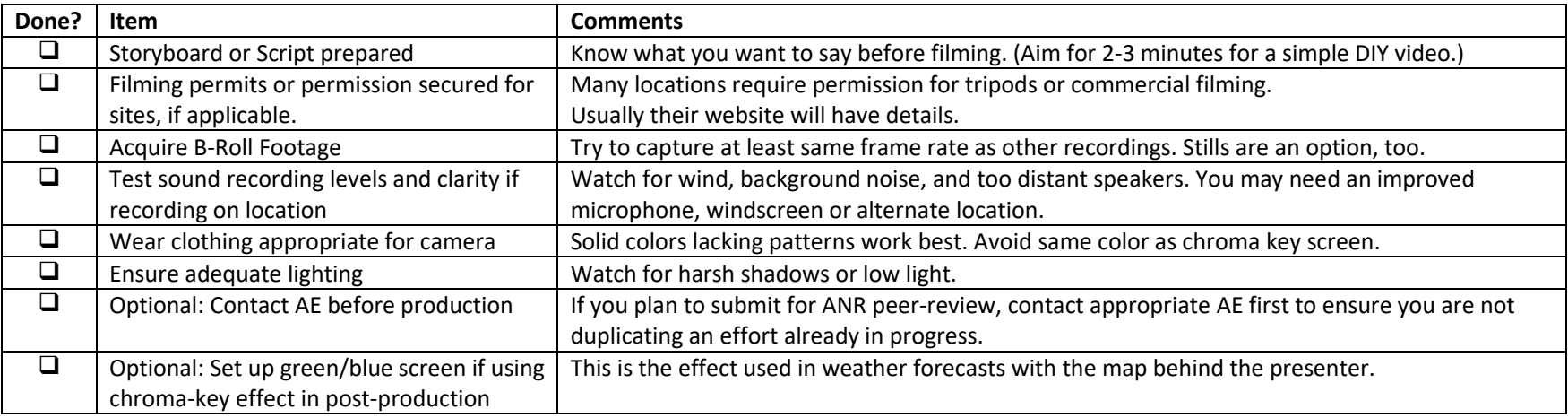

#### **Content Elements**

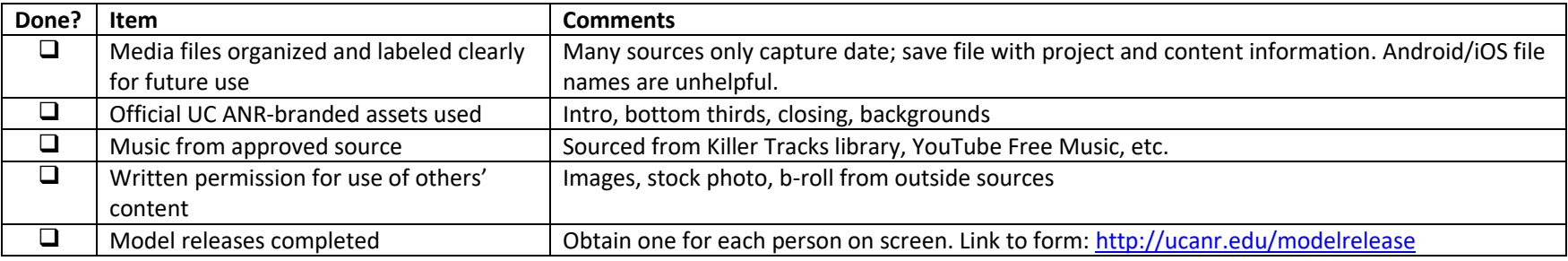

## **Video Editing**

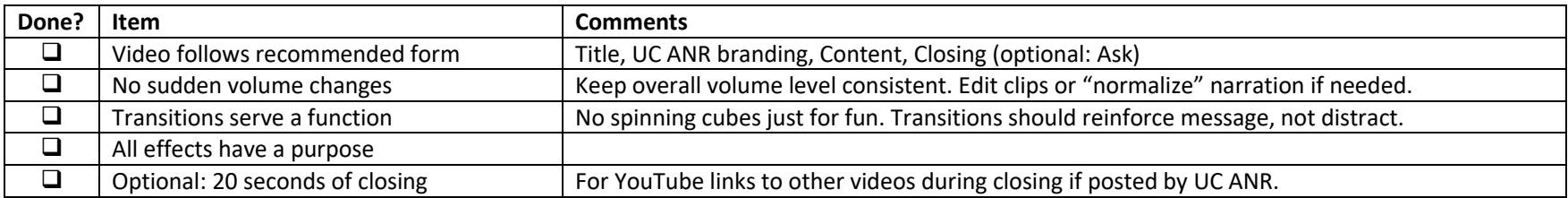

### **YouTube Recommended Encoding**

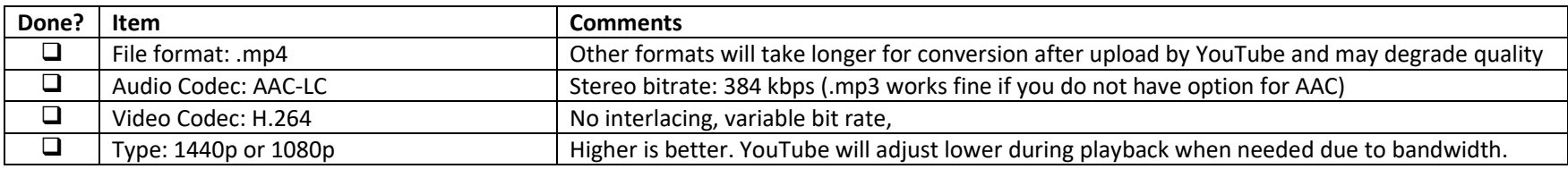

We are recommending frame rate of 23.97, but others will work. YouTube recommends encoding in the same frame rate as you recorded in. Premiere Elements will lock frame rate based on first clip imported. If you want to set this manually, you must do it *before* importing assets. Higher rates are fine.

### **YouTube Uploading**

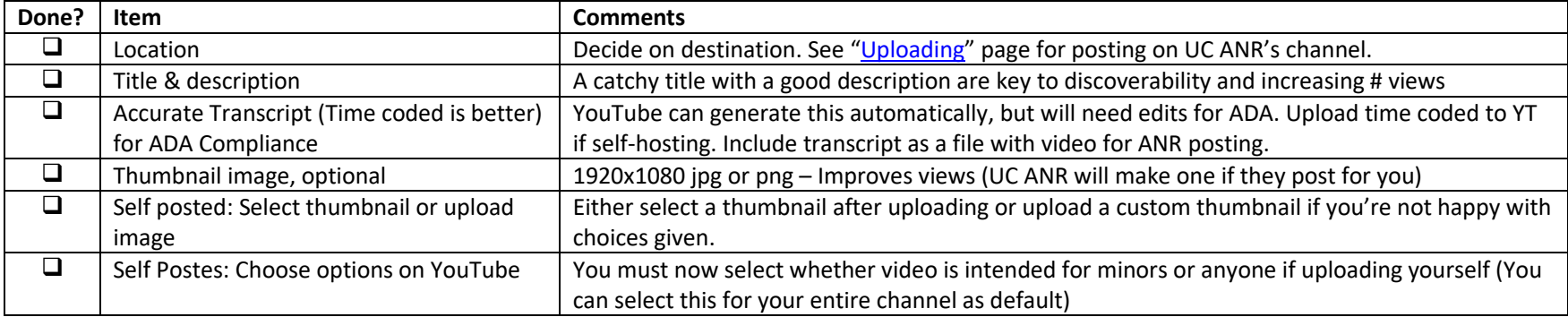

For more information on producing videos consult:<https://ucanr.edu/sites/howtovideos/>

See the Uploading page on the How-To Video site for current instructions for upload to UC ANR's YouTube Page.